Cristina Nita-Rotaru

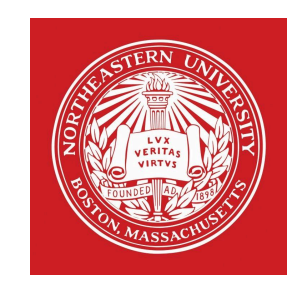

# CS4700/5700: Network fundamentals

Data link layer.

## From Signals to Packets

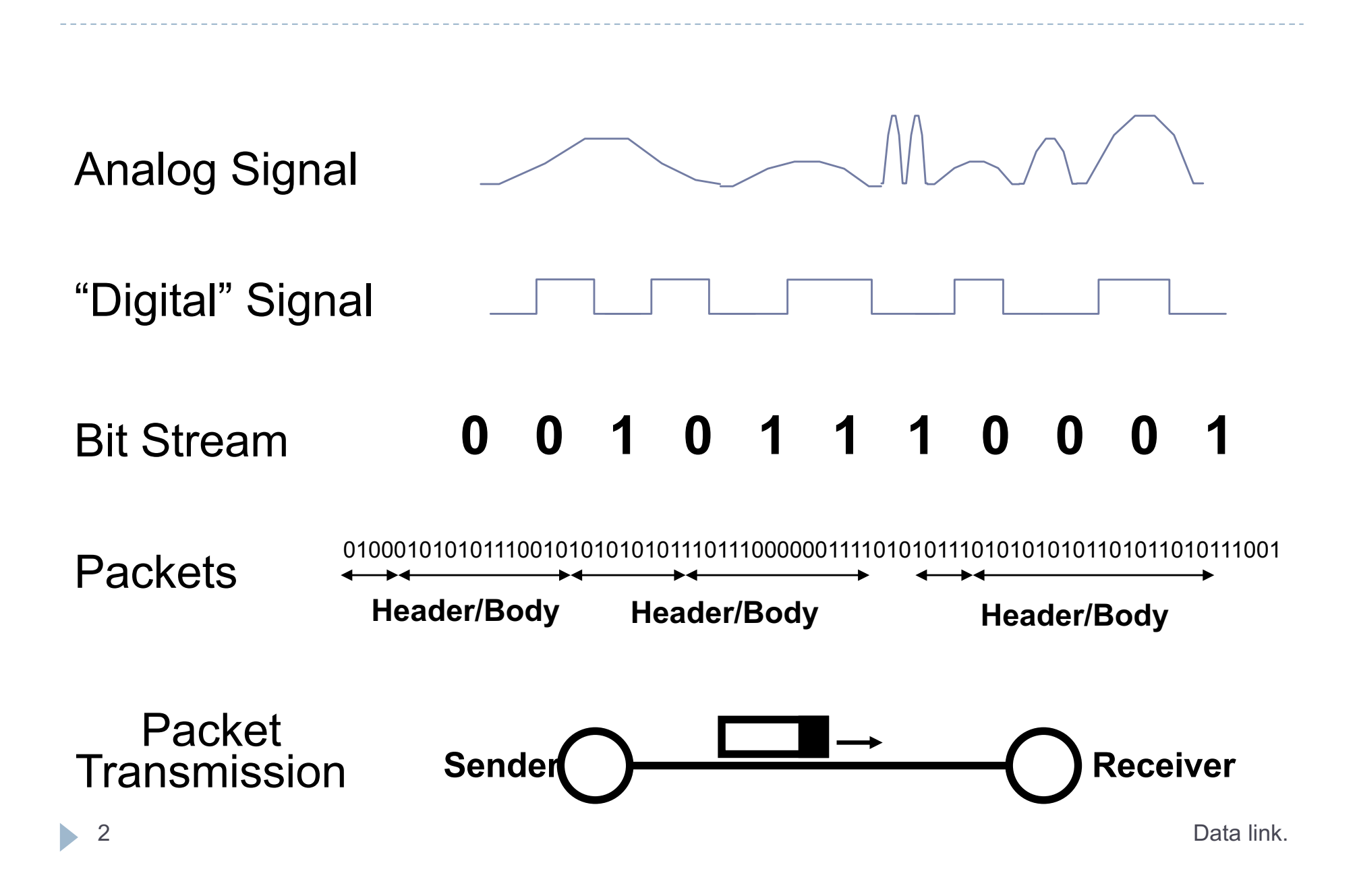

1: Framing

# Data Link Layer

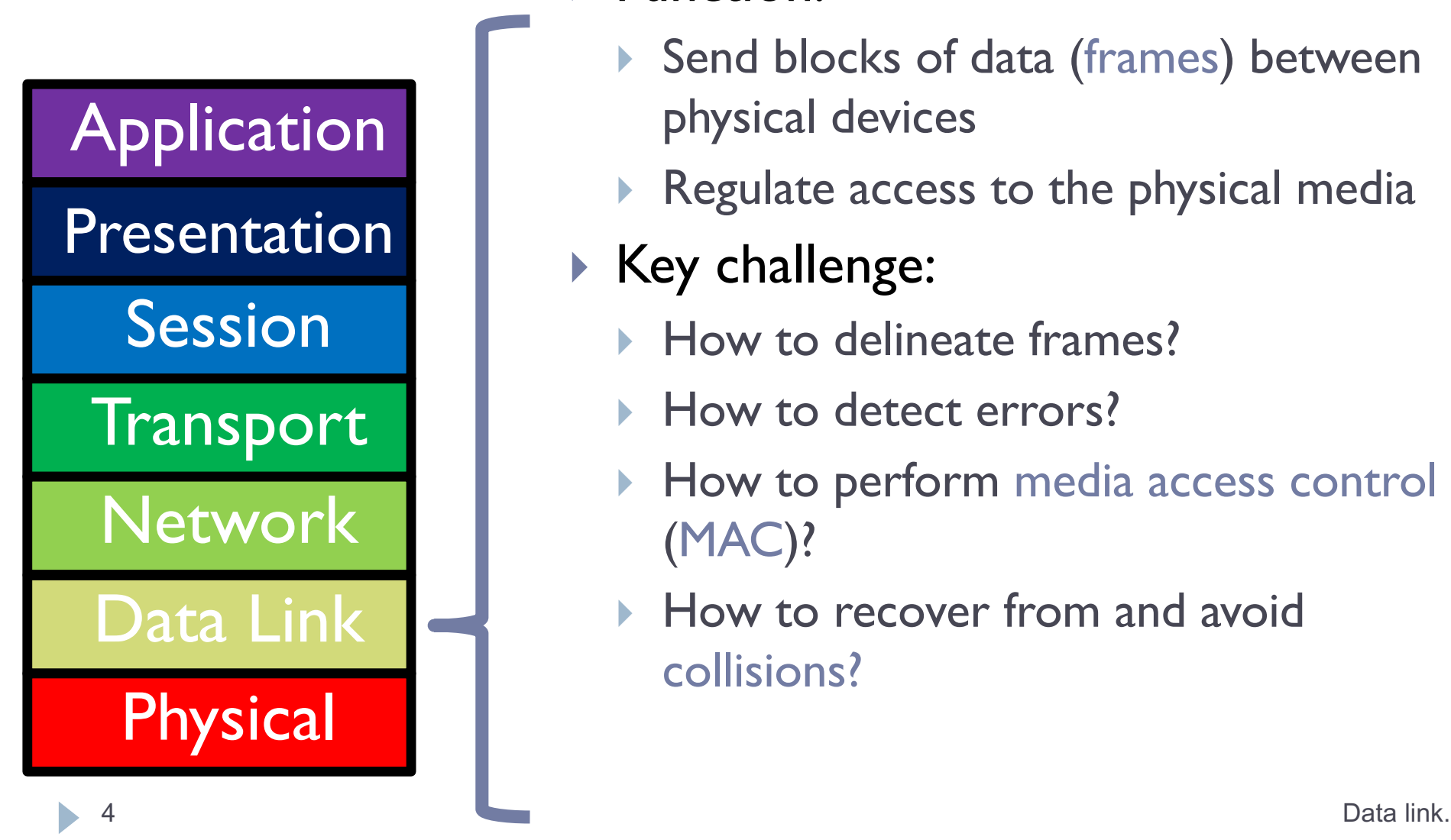

## ▶ Function:

- } Send blocks of data (frames) between physical devices
- Regulate access to the physical media
- ▶ Key challenge:
	- **How to delineate frames?**
	- **How to detect errors?**
	- ▶ How to perform media access control (MAC)?
	- ▶ How to recover from and avoid collisions?

## Framing

- } Physical layer determines how bits are encoded
- ▶ Next step, how to encode blocks of data
	- **Packet switched networks**
	- ▶ Each packet includes routing information
	- Data boundaries must be known so headers can be read

## **If** Types of framing

- ▶ Byte oriented protocols
- ▶ Bit oriented protocols
- **Clock based protocols**

# Byte Oriented: Sentinel Approach

# START DLE DLE Data DLE END END

- ▶ Add **START** and **END** sentinels to the data
- } Problem: what if **END** appears in the data?
	- } Add a special **DLE** (Data Link Escape) character before **END**
	- } What if **DLE** appears in the data? Add **DLE** before it.
	- Similar to escape sequences in C
		- printf("You must \"escape\" quotes in strings");
		- } printf("You must \\escape\\ forward slashes as well");

▶ Used by Point-to-Point protocol, e.g. modem, DSL, cellular

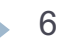

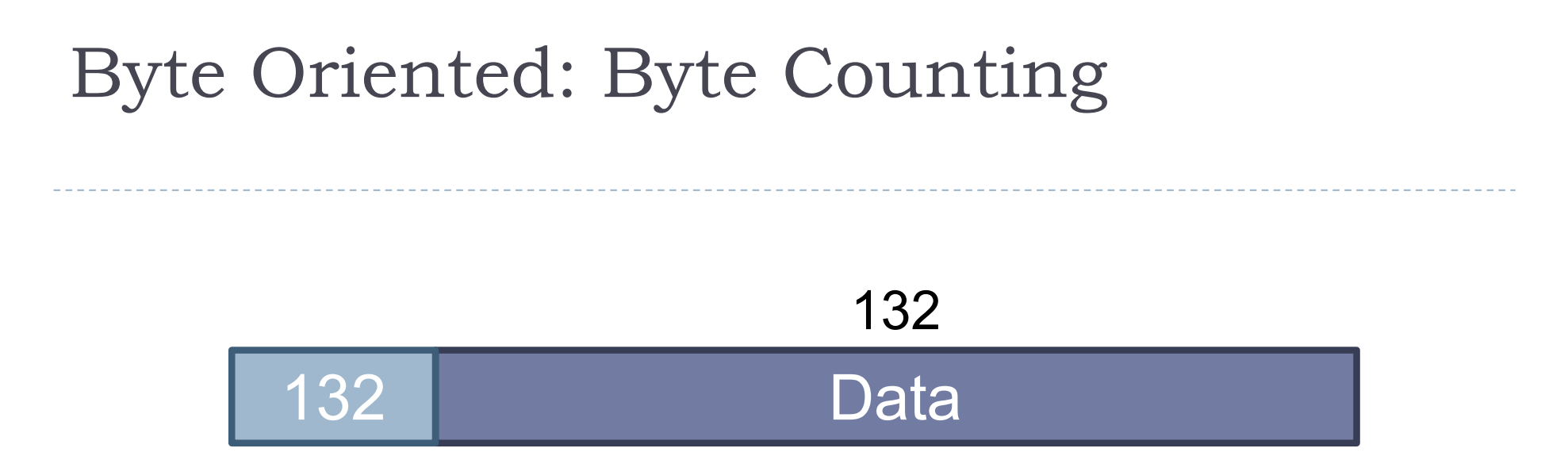

- ▶ Sender: insert length of the data in bytes at the beginning of each frame
- ▶ Receiver: extract the length and read that many bytes

# Bit Oriented: Bit Stuffing

01111110 Data Data 01111110

- ▶ Add sentinels to the start and end of data
	- ▶ Both sentinels are the same
	- } Example: 01111110 in High-level Data Link Protocol (HDLC)
- } Sender: insert a 0 after each 11111 in data
	- ▶ Known as "bit stuffing"
- ▶ Receiver: after seeing 11111 in the data...
	- $111110 \rightarrow$  remove the 0 (it was stuffed)
	- $\rightarrow$  11111 $\rightarrow$  look at one more bit
		- $1111110 \rightarrow$  end of frame
		- $1111111 \rightarrow$  error! Discard the frame
- **I** Disadvantage: 20% overhead at worst Data link.

# Clock-based Framing: SONET

## } **S**ynchronous **O**ptical **Net**work

- **Transmission over very fast optical links**
- } STS-*n*, e.g. STS-1: 51.84 Mbps, STS-768: 36.7 Gbps
- ▶ STS-1 frames based on fixed sized frames

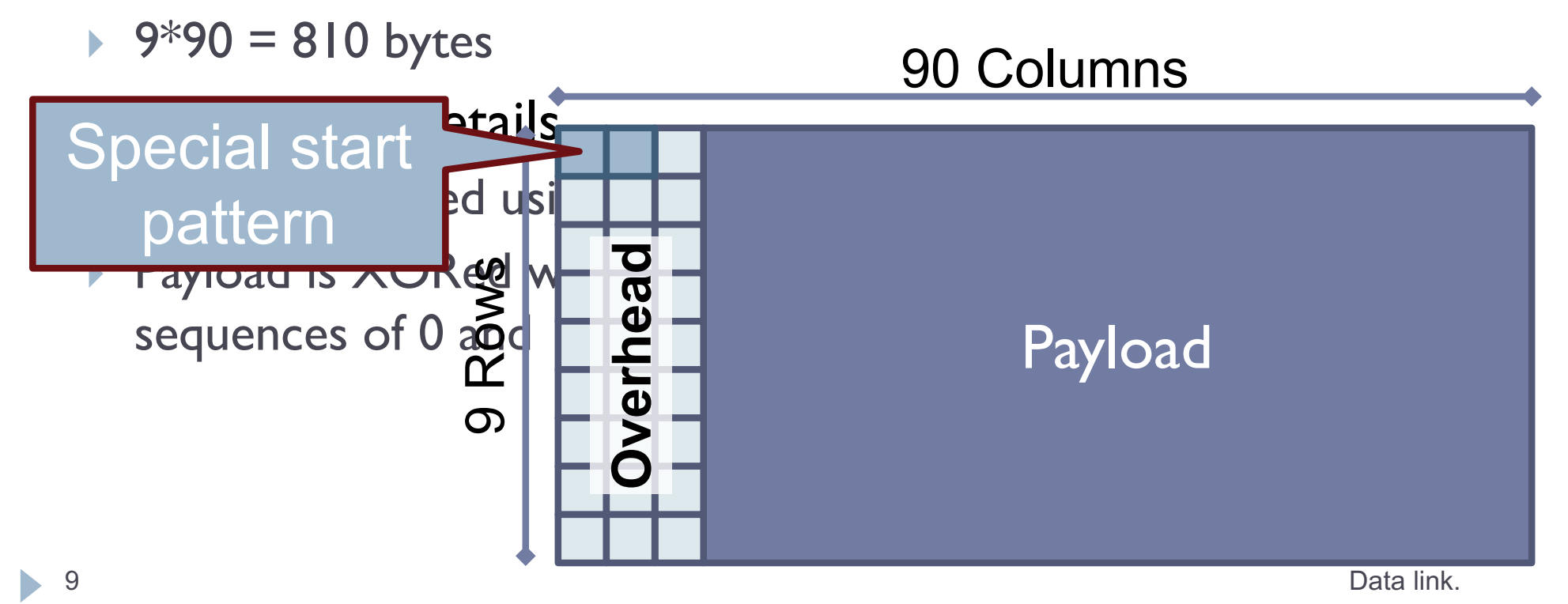

2: Error checking

# Dealing with Noise

- $\triangleright$  The physical world is inherently noisy
	- } Interference from electrical cables
	- ▶ Cross-talk from radio transmissions, microwave ovens
	- ▶ Solar storms
- ▶ How to detect bit-errors in transmissions?
- ▶ How to recover from errors?

## Naïve Error Detection

- ▶ Idea: send two copies of each frame
	- } if (memcmp(frame1, frame2) != 0) { OH NOES, AN ERROR! }
- ▶ Why is this a bad idea?
	- **Extremely high overhead**
	- **Poor protection against errors** 
		- $\blacktriangleright$  Twice the data means twice the chance for bit errors

Parity Bits

 $\Box$  Idea: add extra bits to keep the number of 1s even ■ Example: 7-bit ASCII characters + 1 parity bit

0101001 1 1101001 0 1011110 1 0001110 1 0110100 1 101

- ▶ Detects I-bit errors and some 2-bit errors
- ▶ Not reliable against bursty errors

## Two Dimensional Parity

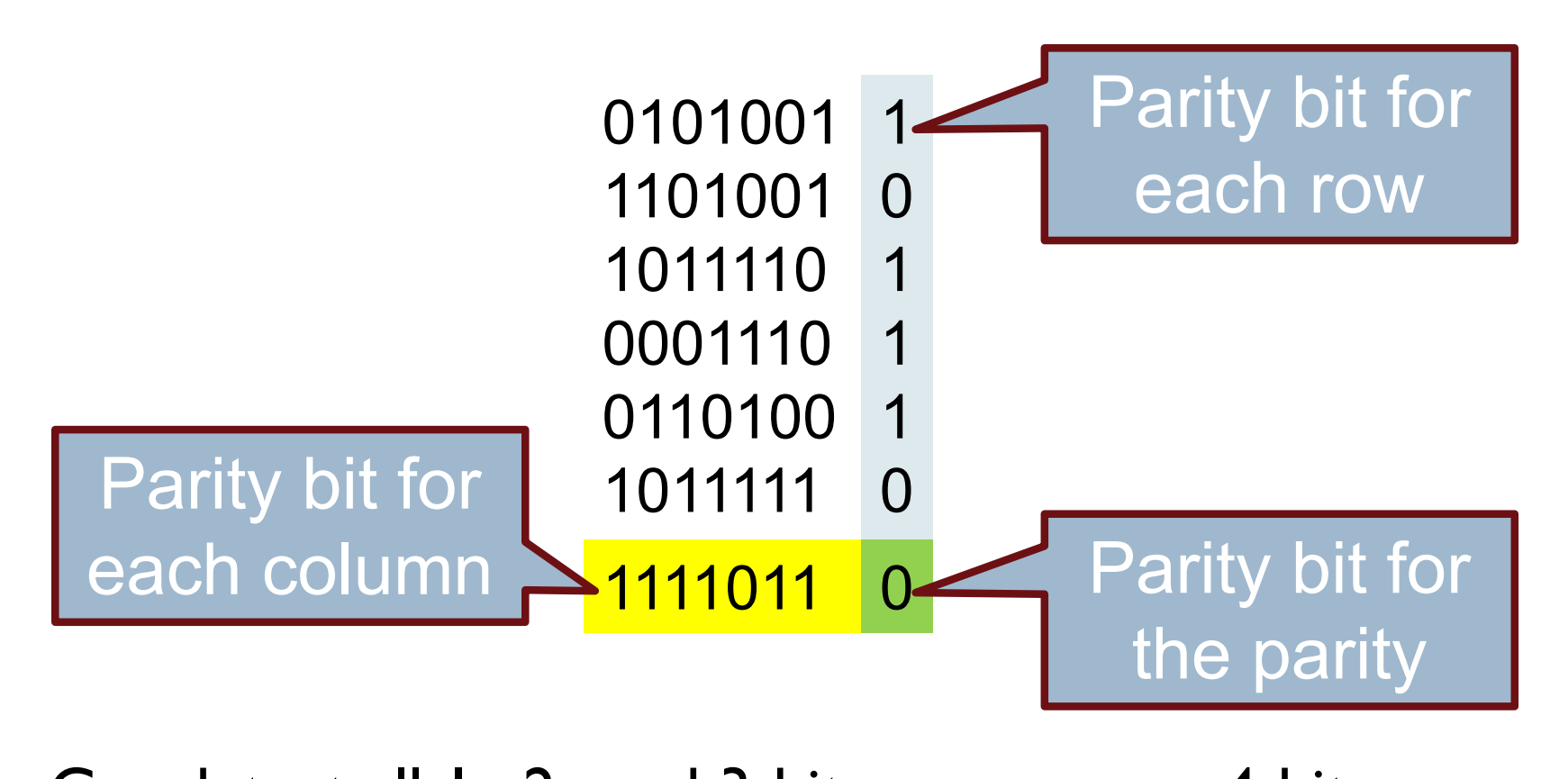

- ▶ Can detect all 1-, 2-, and 3-bit errors, some 4-bit errors
- 14% overhead

## Two Dimensional Parity Examples

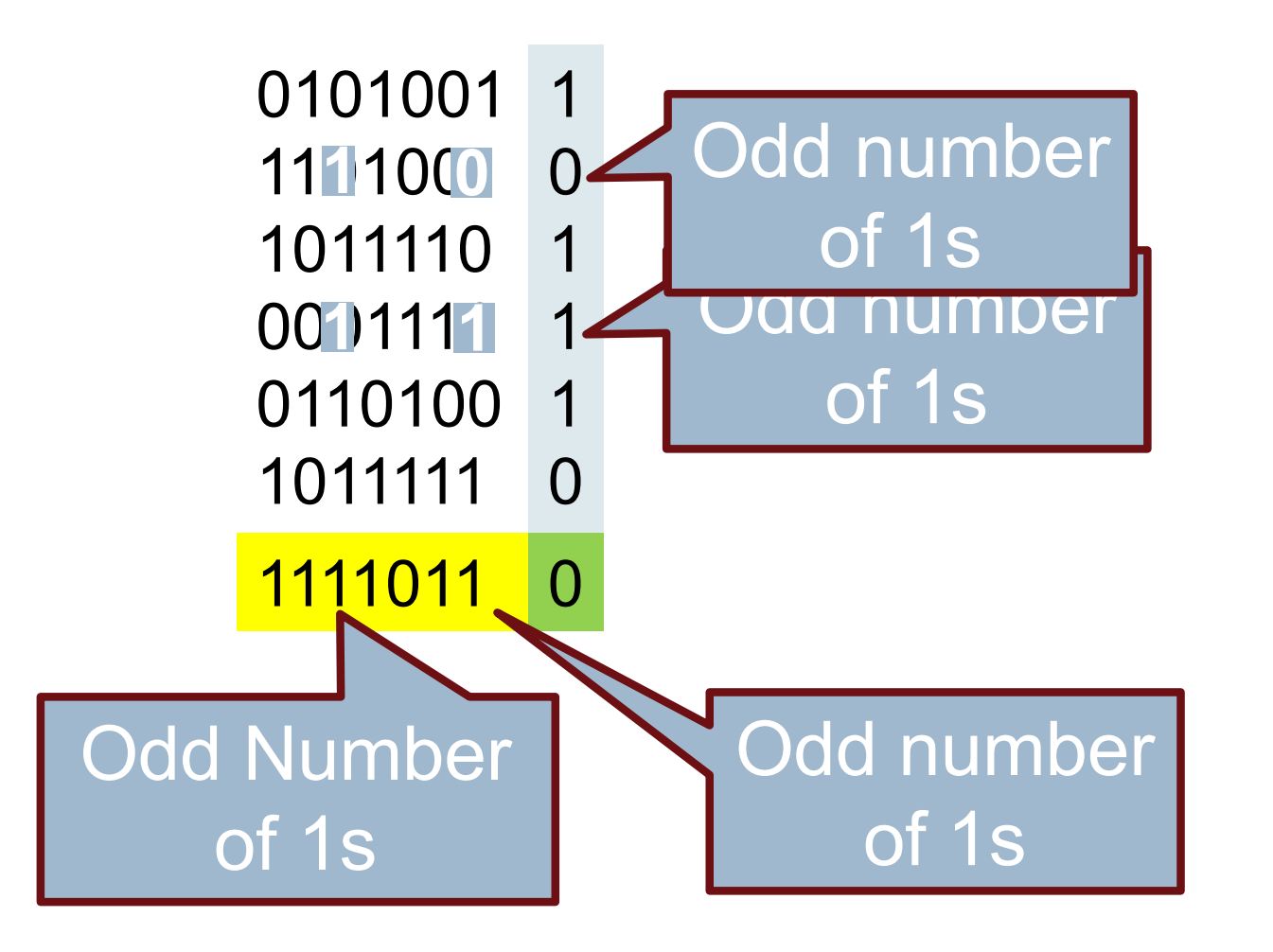

# Checksums

### } Idea:

- ▶ Add up the bytes in the data
- Include the sum in the frame

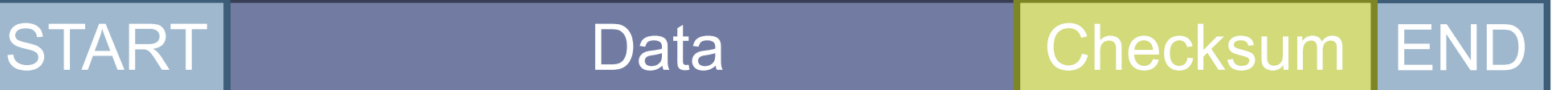

- ▶ Use ones-complement arithmetic
- } Lower overhead than parity: 16 bits per frame
- ▶ But, not resilient to errors
	- } Why?
- ▶ Used in UDP, TCP, and IP

# Cyclic Redundancy Check (CRC)

- } Uses field theory to compute a semi-unique value for a given message
- ▶ Much better performance than previous approaches
	- **Fixed size overhead per frame (usually 32-bits)**
	- ▶ Quick to implement in hardware
	- $\triangleright$  Only 1 in 2<sup>32</sup> chance of missing an error with 32-bit CRC
- ▶ Details are in the book/on Wikipedia

# Should We Error Check in the Data Link?

- ▶ Recall the End-to-End Argument
- ▶ Cons:
	- ▶ Error free transmission cannot be guaranteed
	- } Not all applications want this functionality
	- ▶ Error checking adds CPU and packet size overhead
	- **Error recovery requires buffering**
- ▶ Pros:
	- } Potentially better performance than app-level error checking
- ▶ Data link error checking in practice
	- **Most useful over lossy links**
	- } Wifi, cellular, satellite

#### 3: Reliability

## What About Reliability?

- } How does a sender know that a frame was received?
	- $\blacktriangleright$  What if it has errors?
	- } What if it never arrives at all?

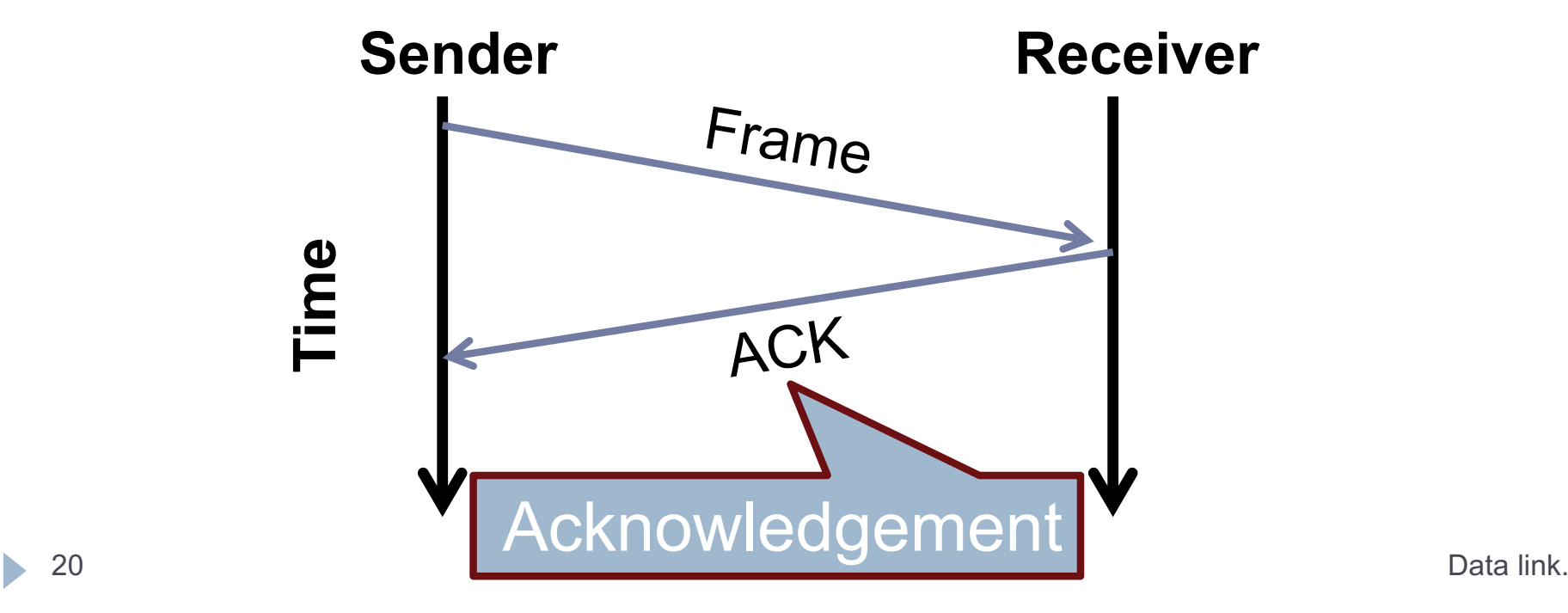

# Stop and Wait

- ▶ Simplest form of reliability
- ▶ Example: Bluetooth
- ▶ Problems?
	- **I** Utilization
	- **Can only have one frame in** flight at any time
- ▶ 10Gbps link and 10ms delay
	- ▶ Need 100 Mbit to fill the pipe } Assume packets are 1500B

 $1500B*8bit/(2*10ms) = 600Kbps$ Utilization is 0.006%

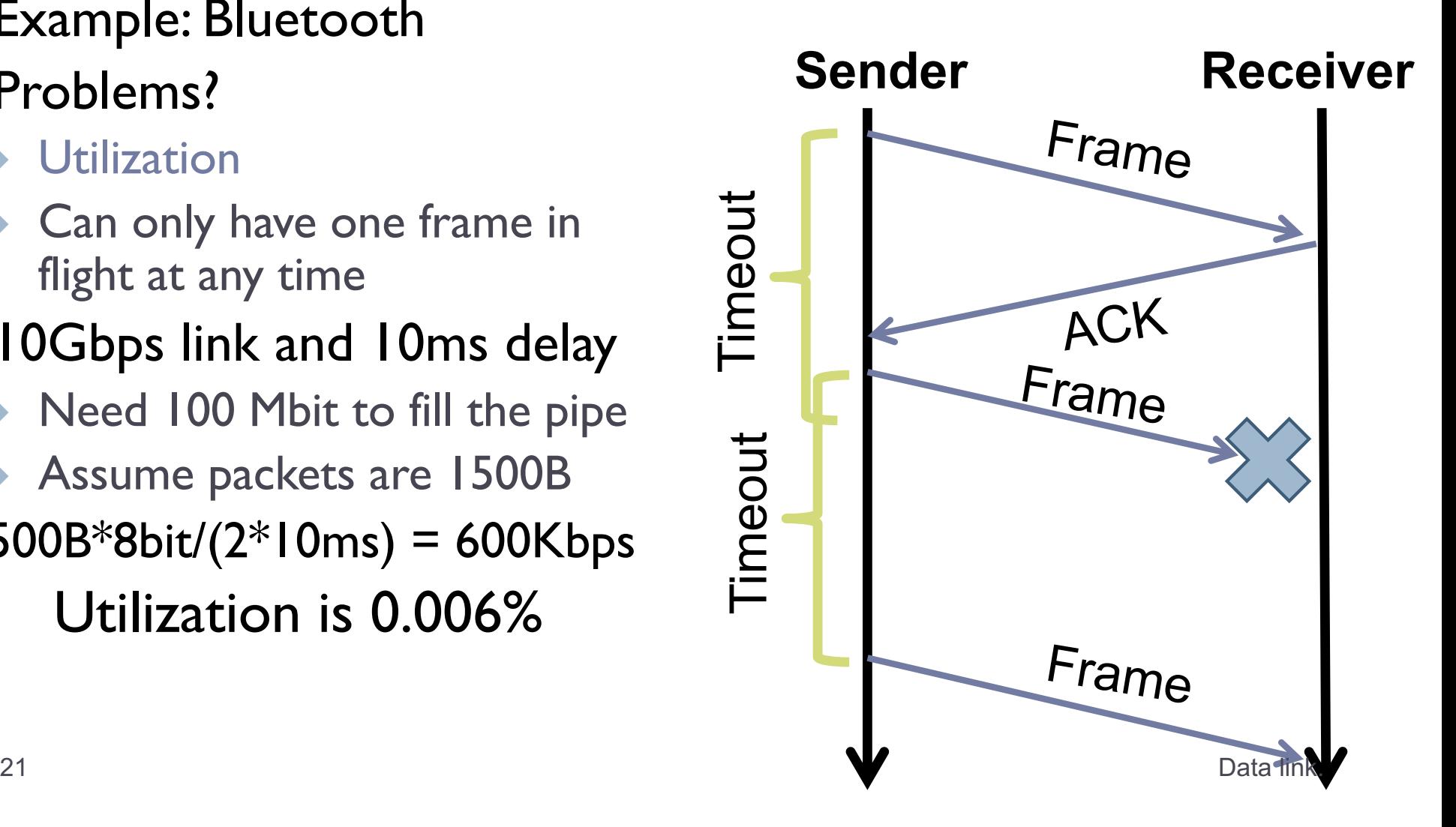

# Sliding Window

- ▶ Allow multiple outstanding, un-ACKed frames
- } Number of un-ACKed frames is called the window

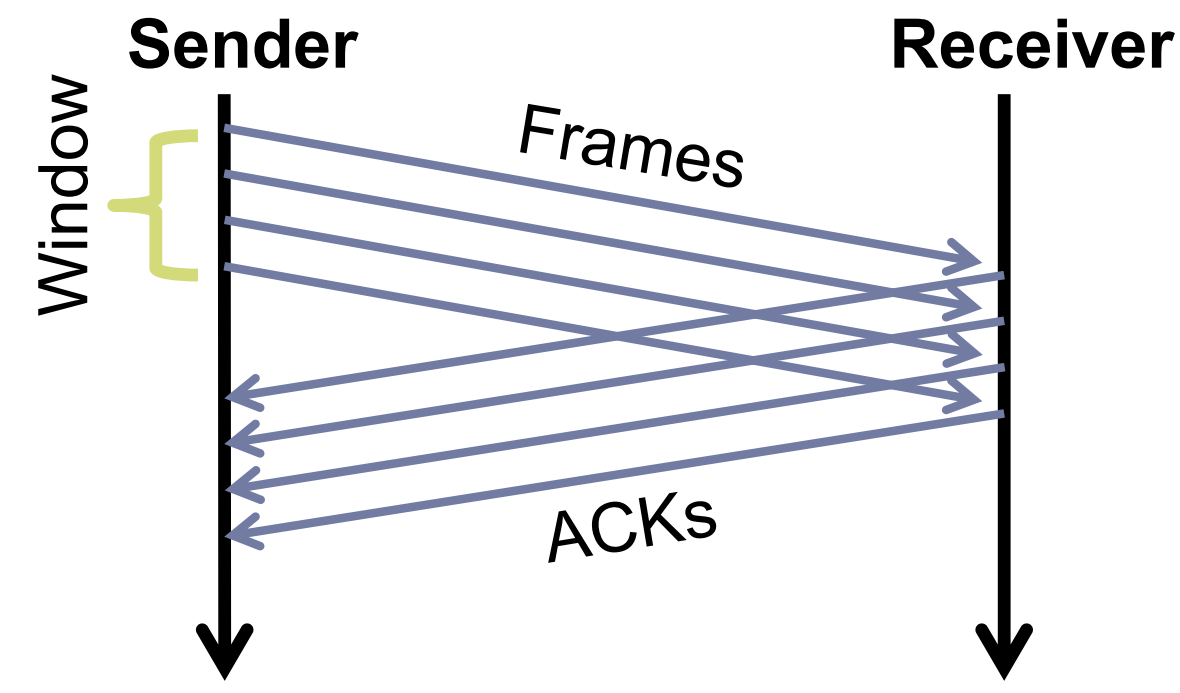

□ Made famous by TCP  $\blacktriangleright$   $\mathbf{d}^2$ We'll look at this in more detail later  $\blacktriangleright$   $\mathbf{d}^2$  Data link.

2: Media access

## What is Media Access?

- ▶ Ethernet and Wifi are both multi-access technologies
	- ▶ Broadcast medium, shared by many hosts
	- $\triangleright$  Simultaneous transmissions cause collisions
		- **This destroys the data**
- ▶ Media Access Control (MAC) protocols are required
	- $\triangleright$  Rules on how to share the medium
	- ▶ Strategies for detecting, avoiding, and recovering from collisions

# Strategies for Media Access

## ▶ Channel partitioning

- } Divide the resource into small pieces
- ▶ Allocate each piece to one host
- } Example: Time Division Multi-Access (TDMA) cellular
- Example: Frequency Division Multi-Access (FDMA) cellular

## ▶ Taking turns

- **If Tightly coordinate shared access to avoid collisions**
- **Example: Token ring networks**

### **Contention**

- ▶ Allow collisions, but use strategies to recover
- ▶ Examples: Ethernet, Wifi

# Contention MAC Goals

#### ▶ Share the medium

- ▶ Two hosts sending at the same time collide, thus causing interference
- **If no host sends, channel is idle**
- $\blacktriangleright$  Thus, want one user sending at any given time

## $\blacktriangleright$  High utilization

- ▶ TDMA is low utilization
- } Just like a circuit switched network
- $\triangleright$  Simple, distributed algorithm
	- } Multiple hosts that cannot directly coordinate
	- } No fancy (complicated) token-passing schemes

## Contention Protocol Evolution

## } ALOHA

**Developed in the 70's for packet radio networks** 

## ▶ Slotted ALOHA

- } Start transmissions only at fixed time slots
- Significantly fewer collisions than ALOHA
- ▶ Carrier Sense Multiple Access (CSMA)
	- } Start transmission only if the channel is idle
- ▶ CSMA / Collision Detection (CSMA/CD)
	- ▶ Stop ongoing transmission if collision is detected

## ALOHA

- ▶ Topology: radio broadcast with multiple stations
- ▶ Protocol:
	- } Stations transmit data immediately
		- Receivers ACK all packets No ACK  $=$  collision, wait a *random time then retransmit*

- Simple, but radical concept
- Previous attempts all divided the channel • TDMA, FDMA, etc.

A B C A B C A B C A B C A B C A B C A B C • Optimized for the common case: few senders

## Tradeoffs vs. TDMA

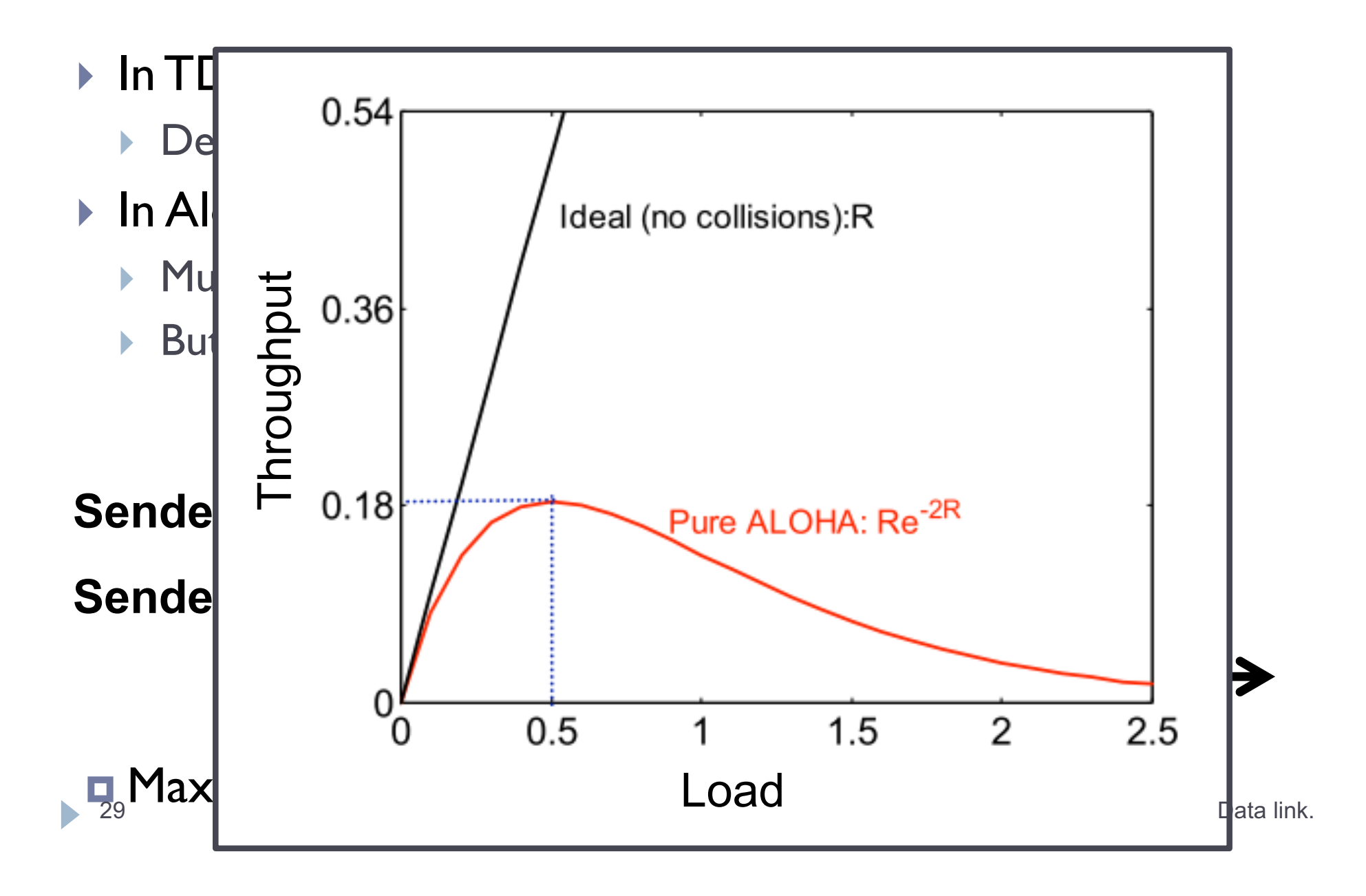

## Slotted ALOHA

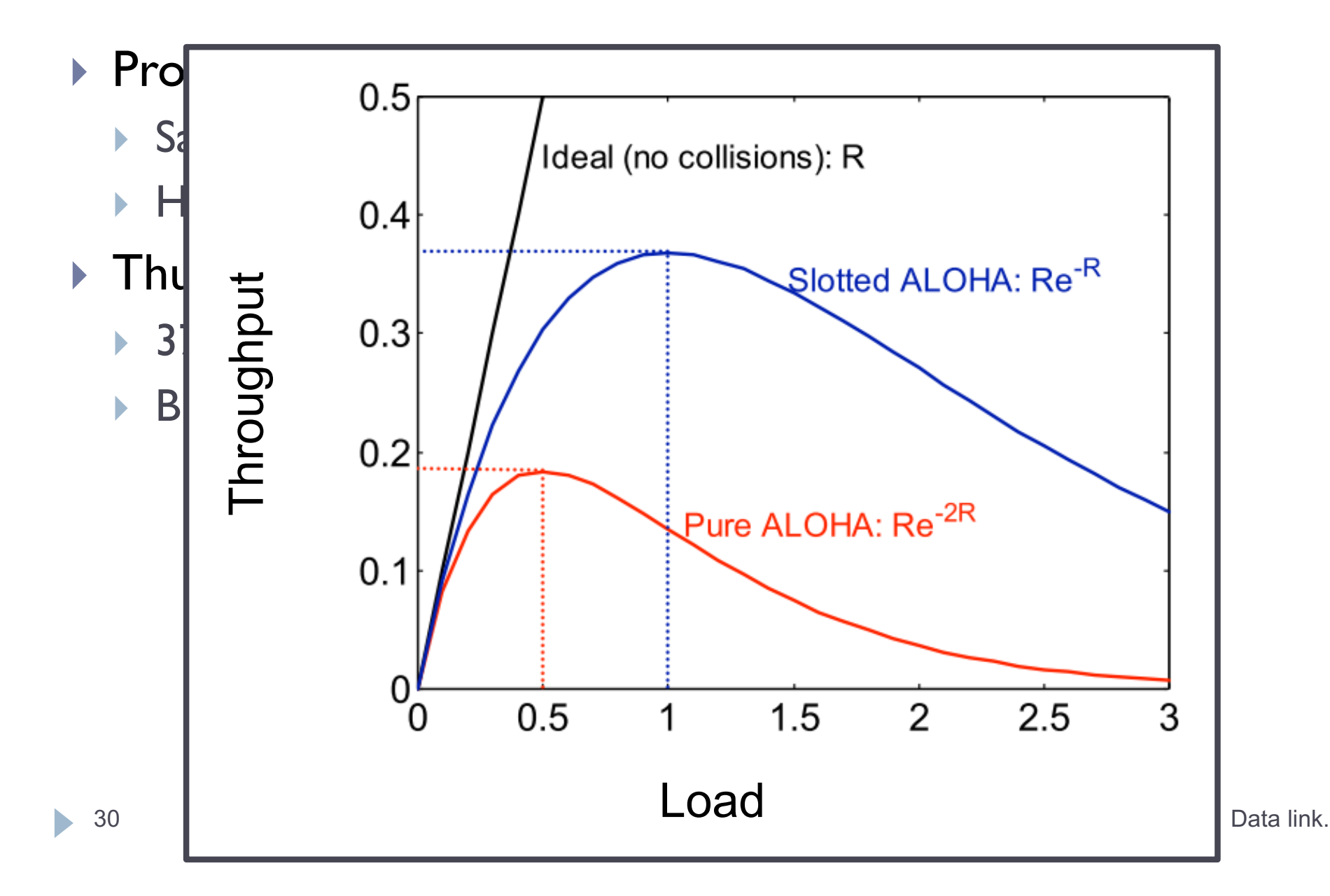

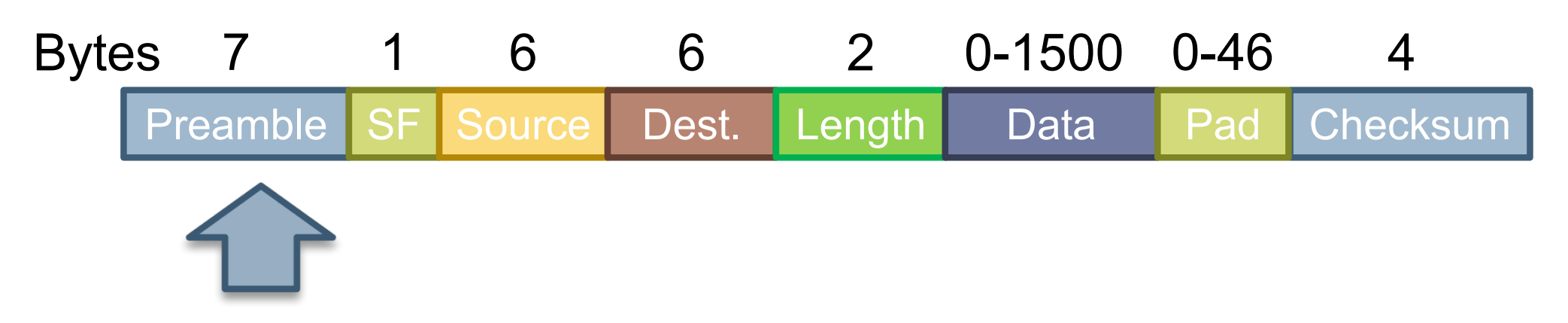

- ▶ Preamble is 7 bytes of 10101010.
- ▶ Start Frame (SF) is 10101011
- ▶ Source and destination are MAC addresses
	- } E.g. 00:45:A5:F3:25:0C
	- ▶ Broadcast: FF:FF:FF:FF:FF:FF
- } Minimum packet length of 64 bytes, hence the pad

## Broadcast Ethernet

▶ Originally, Ethernet was a broadcast technology

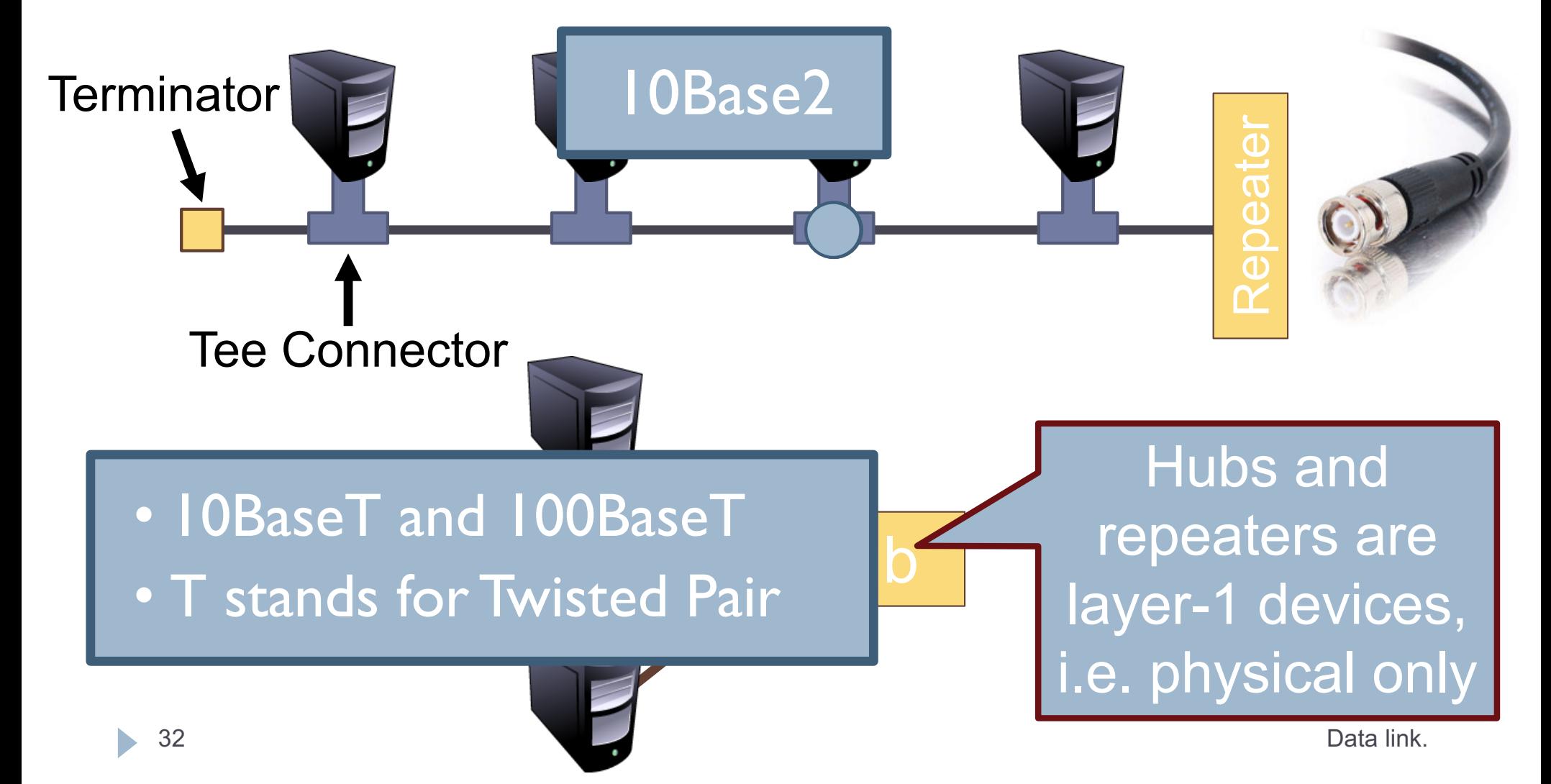

## CSMA/CD

- } Carrier sense multiple access with collision detection
- ▶ Key insight: wired protocol allows us to sense the medium
- } Algorithm
	- Sense for carrier
	- If carrier is present, wait for it to end
		- } Sending would cause a collision and waste time
	- 3. Send a frame and sense for collision
	- 4. If no collision, then frame has been delivered
	- 5. If collision, abort immediately
		- } Why keep sending if the frame is already corrupted?
	- 6. Perform exponential backoff then retransmit

# CSMA/CD Collisions

- 
- ▶ Collisions are quickly detected and aborted
- ▶ Note the role of distance, propagation delay, and frame length

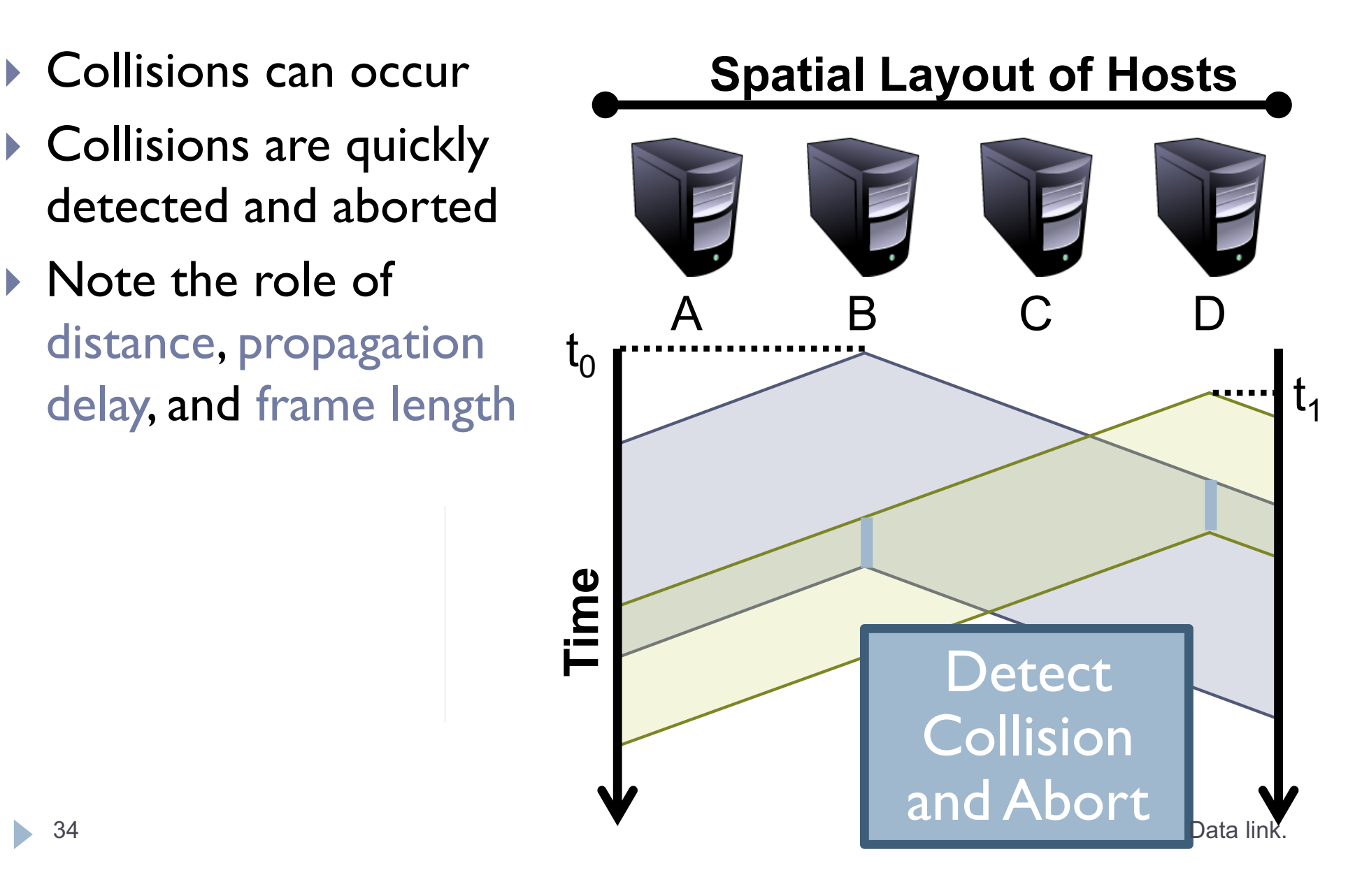

# Exponential Backoff

} When a sender detects a collision, send "jam signal"

- ▶ Make sure all hosts are aware of collision
- } Jam signal is 32 bits long (plus header overhead)
- ▶ Exponential backoff operates in multiples of 512 bits
	- **▶ Select**  $k \in [0, 2^n 1]$ **, where**  $n =$  **number of collisions**
	- } Wait *k* \* 51.2µs before retransmission
	- ▶ *n* is capped at 10, frame dropped after 16 collisions
- $\triangleright$  Backoff time is divided into contention slots

# Minimum Packet Sizes

- ▶ Why is the minimum packet size 64 bytes?
	- **If** To give hosts enough time to detect collisions
- } What is the relationship between packet size and cable length?

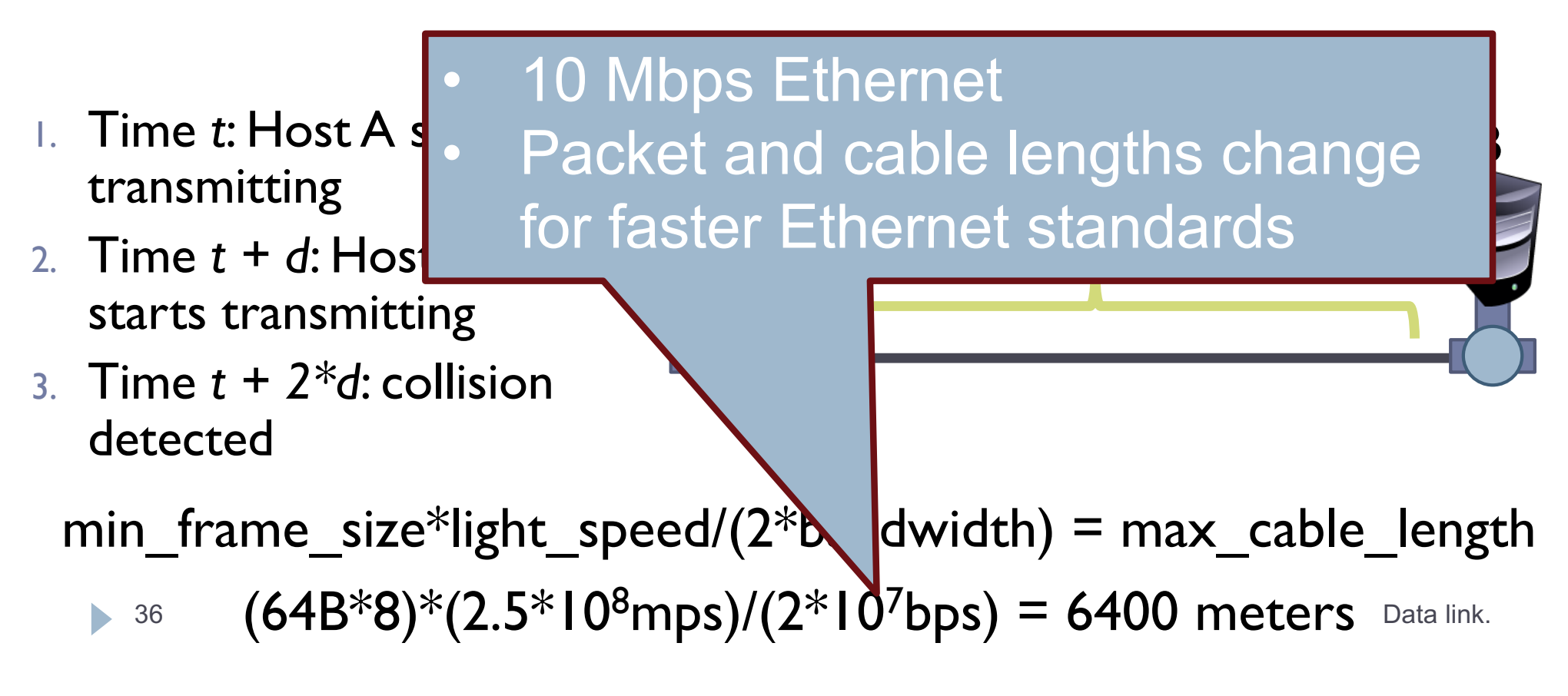

## Cable Length Examples

 $min$ -frame\_size\*light\_speed/(2\*bandwidth) =  $max$ -cable\_length  $(64B*8)*(2.5*10<sup>8</sup>mps)/(2*10Mbps) = 6400 meters$ 

- $\Box$  What is the max cable length if min packet size were changed to 1024 bytes?
	- $\Box$  102.4 kilometers
- $\Box$  What is max cable length if bandwidth were changed to 1 Gbps ?

**□ 64 meters** 

- □ What if you changed min packet size to 1024 bytes and bandwidth to 1 Gbps?
	- $\blacksquare$  **1024 meters**

# Exponential Backoff, Revisited

- ▶ Remember the 512 bit backoff timer?
- ▶ Minimum Ethernet packet size is also 512 bits
	- $\rightarrow$  64 bytes  $*$  8 = 512 bits
- ▶ Coincidence? Of course not.
	- } If the backoff time was <512 bits, a sender who waits and another who sends immediately can still collide

## Maximum Packet Size

- ▶ Maximum Transmission Unit (MTU): 1500 bytes
- } Pros:
	- ▶ Bit errors in long packets incur significant recovery penalty
- $\triangleright$  Cons:
	- ▶ More bytes wasted on header information
	- ▶ Higher per packet processing overhead
- ▶ Datacenters shifting towards Jumbo Frames
	- ▶ 9000 bytes per packet

# Long Live Ethernet

## ▶ Today's Ethernet is switched

▶ More on this later

## ▶ I Gbit and I 0Gbit Ethernet now common

- ▶ 100Gbit on the way
- **If** Uses same old packet header
- } Full duplex (send and receive at the same time)
- } Auto negotiating (backwards compatibility)
- **Can also carry power**

## 802.3 vs. Wireless

- ▶ Ethernet has one shared collision domain
	- } All hosts on a LAN can observe all transmissions
- } Wireless radios have small range compared to overall system
	- $\triangleright$  Collisions are local
	- $\triangleright$  Collision are at the receiver, not the sender
	- ▶ Carrier sense (CS in CSMA) plays a different role
- ▶ 802.11 uses CSMA/CA not CSMA/CD
	- **Collision avoidance, rather than collision detection**

## Hidden Terminal Problem

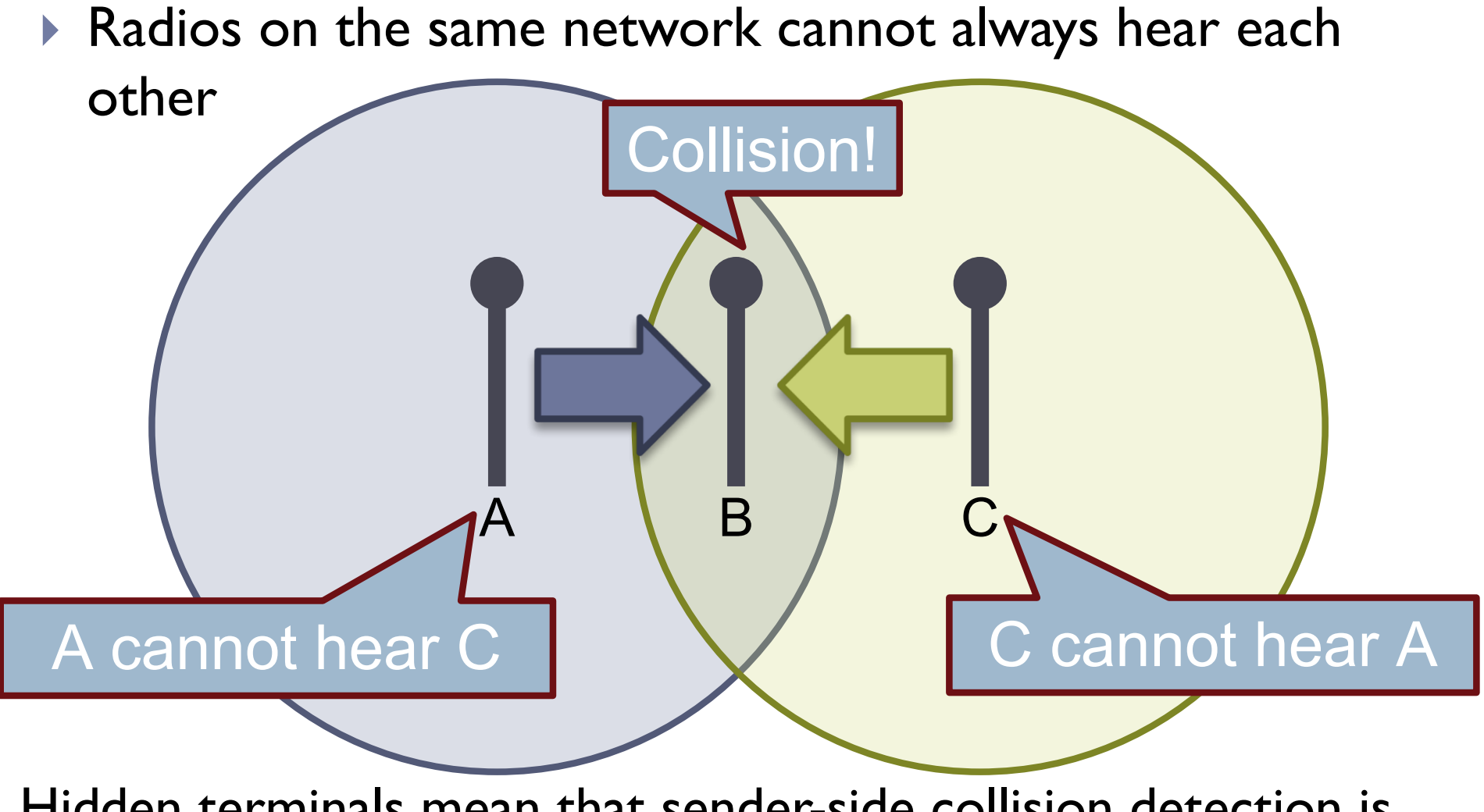

 $\Box$  Hidden terminals mean that sender-side collision detection is useless Data link.

## Exposed Terminal Problem

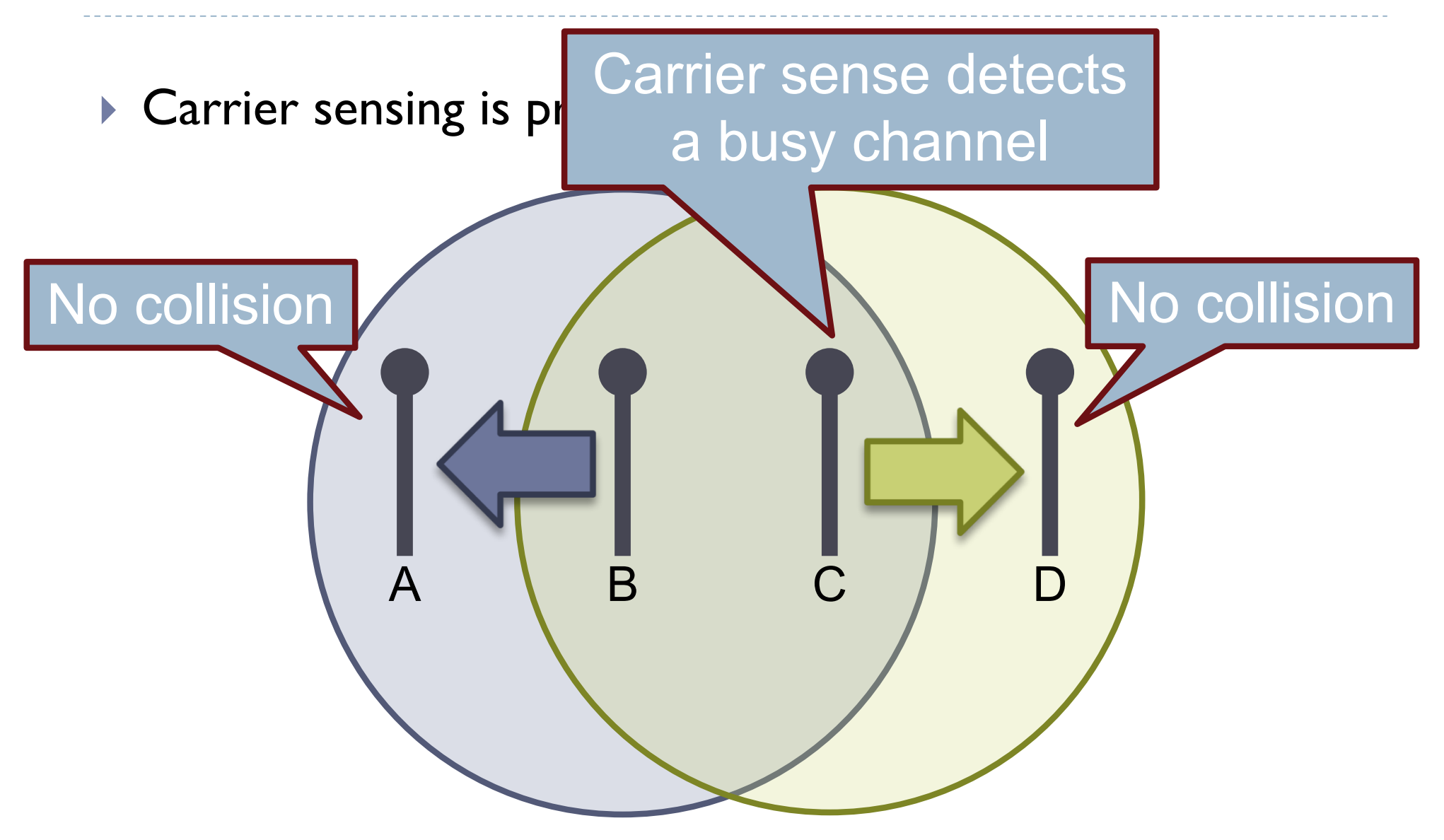

**Example 20 Times Can erroneously reduce utilization** Data link.

# Reachability in Wireless

## } High level problem:

- ▶ Reachability in wireless is not transitive
- I Just because A can reach B, and B can reach C, doesn't mean A can reach C

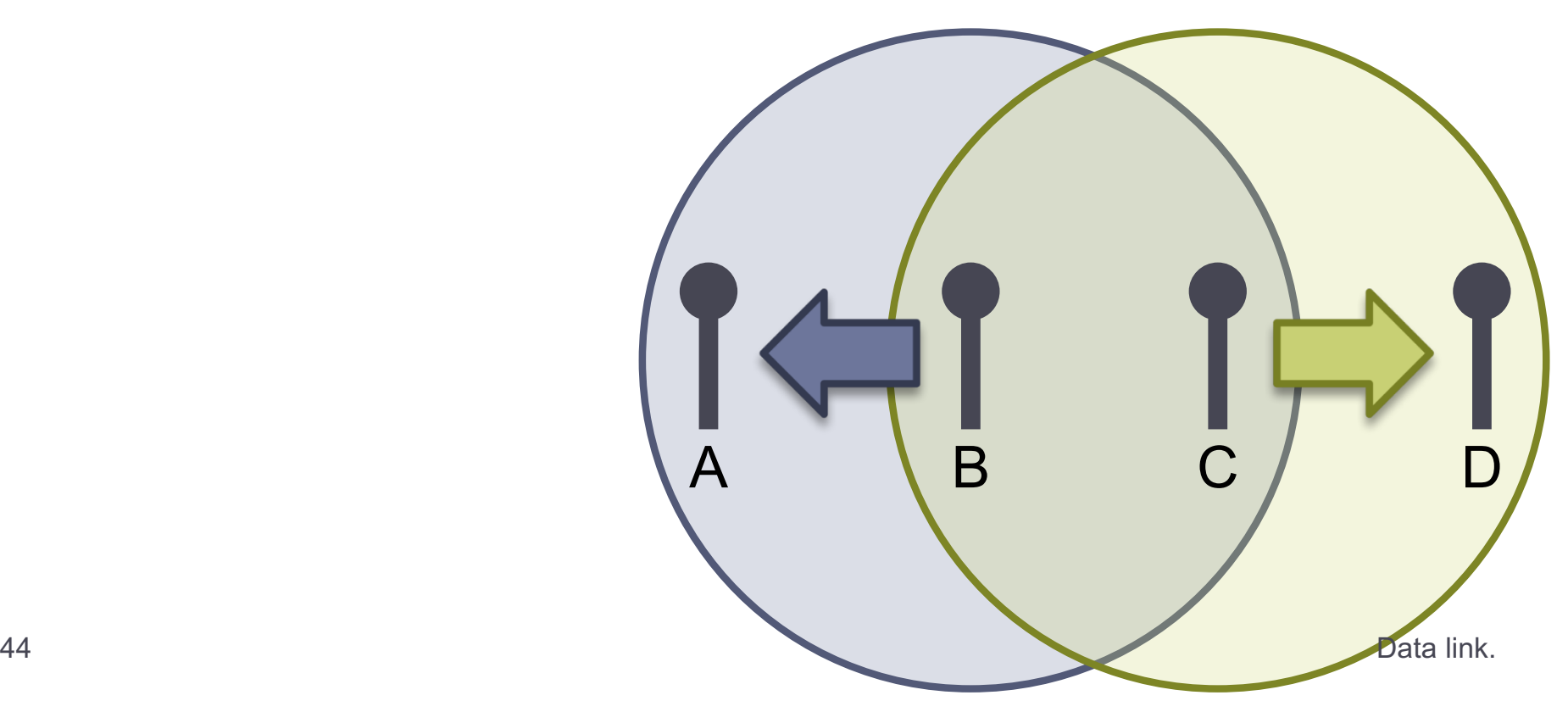

## MACA

## } **M**ultiple **A**ccess with **C**ollision **A**voidance

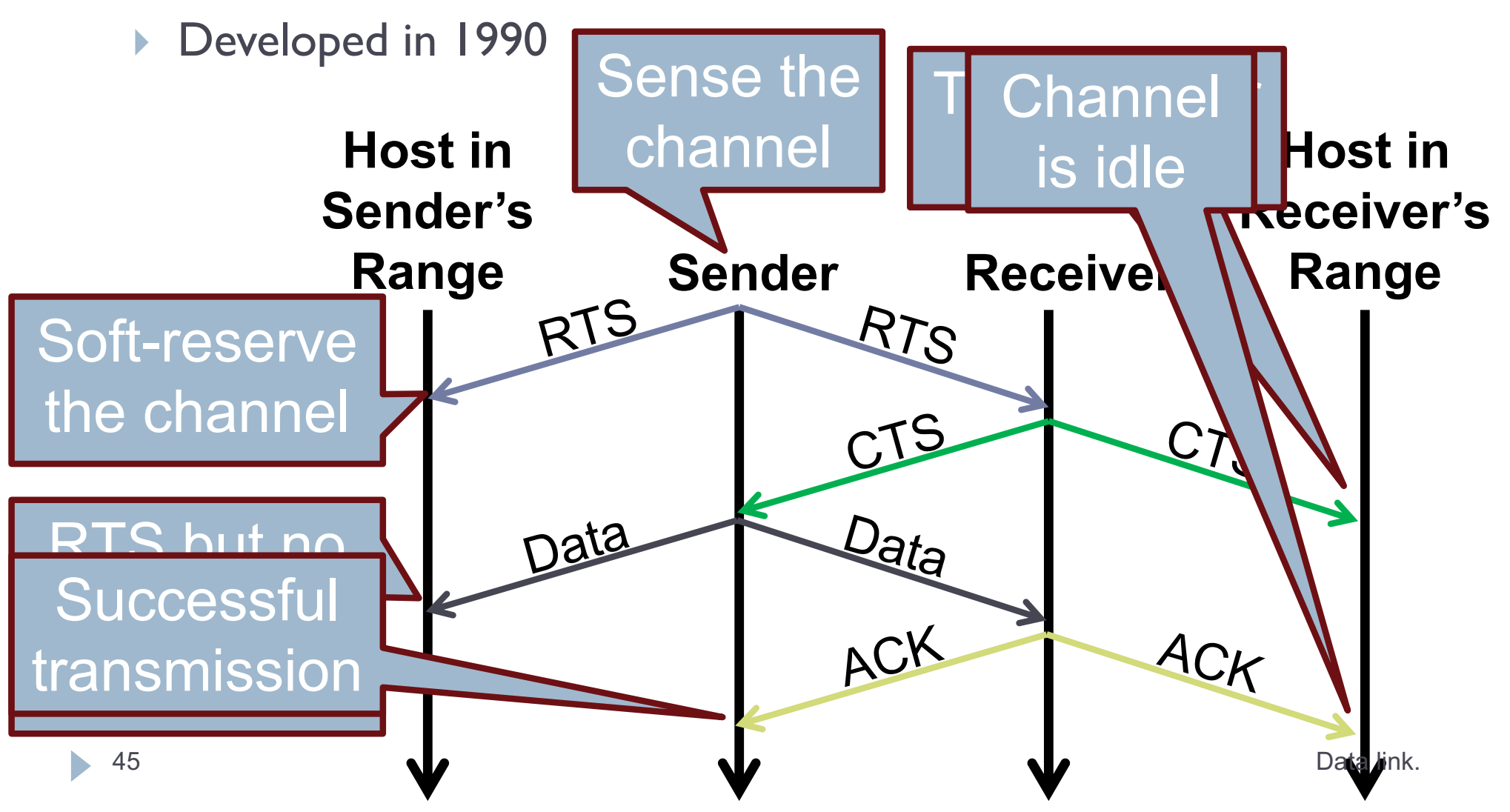

# Collisions in MACA

## } What if sender does not receive CTS or ACK?

- ▶ Assume collision
- **Enter exponential backoff mode**

## 802.11b

- } 802.11
	- ▶ Uses CSMA/CA, not MACA
- } 802.11b
	- ▶ Introduced in 1999
	- Uses the unlicensed 2.4 Ghz band

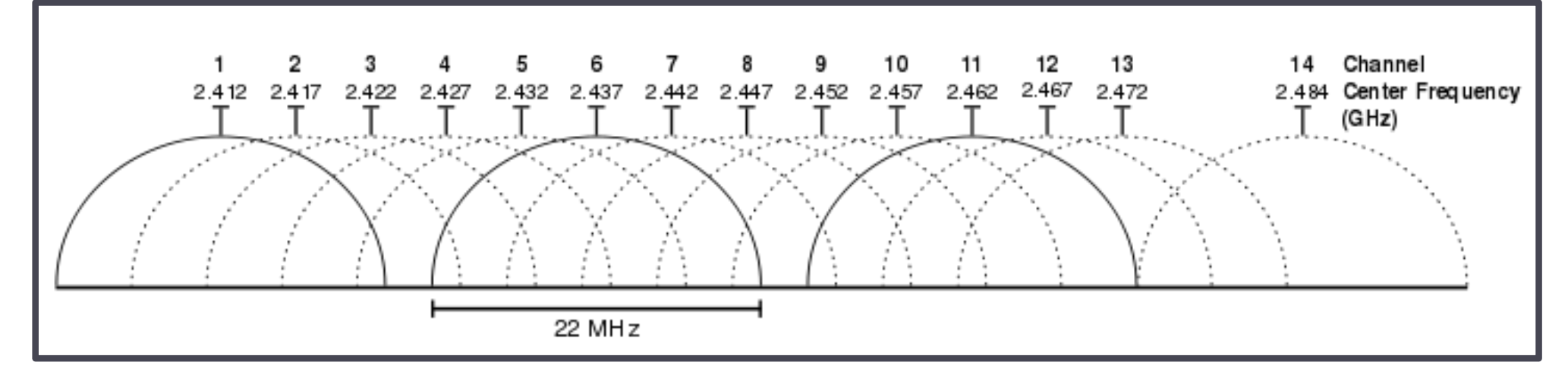

# 802.11a/g

## **▶ 802.11a**

- ▶ Uses the 5 Ghz band
- } 6, 9, 12, 18, 24, 36, 48, 54 Mbps
- ▶ Switches from CCK to Orthogonal Frequency Division Multiplexing (OFDM)
	- } Each frequency is orthogonal
- $\rightarrow$  802.11g
	- ▶ Introduced in 2003
	- **I** Uses OFDM to improve performance (54 Mbps)
	- **Backwards compatible with 802.11b** 
		- } Warning: b devices cause g networks to fall back to CCK

# 802.11n/ac

## **▶ 802.11n**

- ▶ Introduced in 2009
- } Multiple Input Multiple Output (MIMO)
	- } Multiple send and receive antennas per devices (up to four)
	- Data stream is multiplexed across all antennas
- } Maximum 600 Mbps transfer rate (in a 4x4 configuration)
- ▶ 300 Mbps is more common (2x2 configuration)

## **▶ 802.11ac (January 2014)**

▶ 8x8 MIMO in the 5 GHz band, 500 Mbps – 1 GBps rates

# 802.11 Media Access

- ▶ MACA-style RTS/CTS is optional
- ▶ Distributed Coordination Function (DCF) based on...
	- **Inter Frame Spacing (IFS)** 
		- } DIFS low priority, normal data packets
		- PIFS medium priority, used with Point Coordination Function (PCF)
		- ▶ SIFS high priority, control packets (RTS, CTS, ACK, etc.)
	- } Contention interval: random wait time

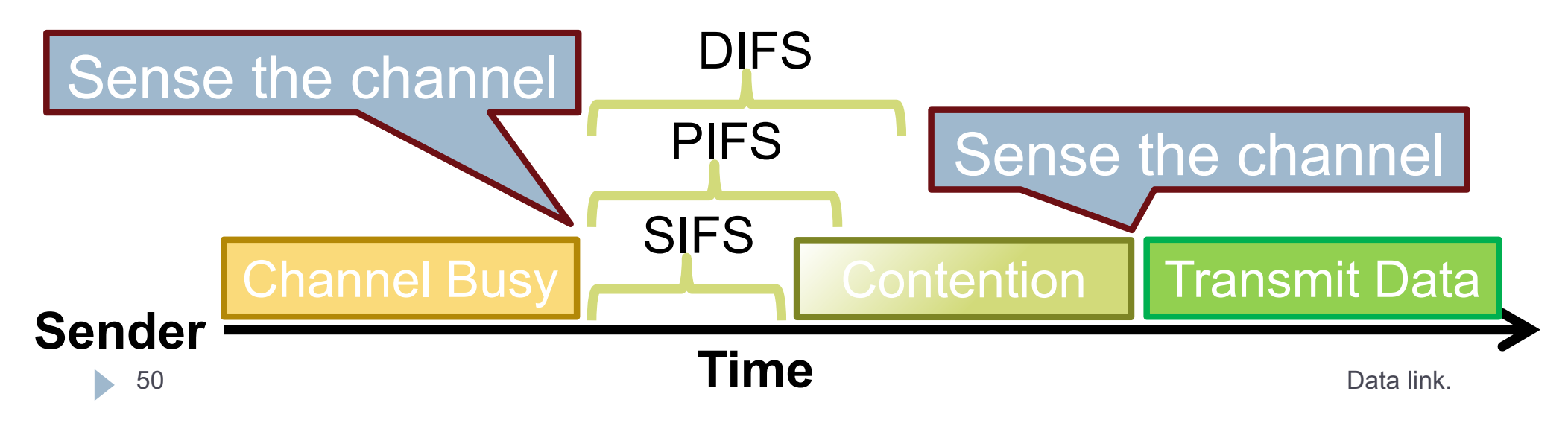

## 802.11 DCF Example

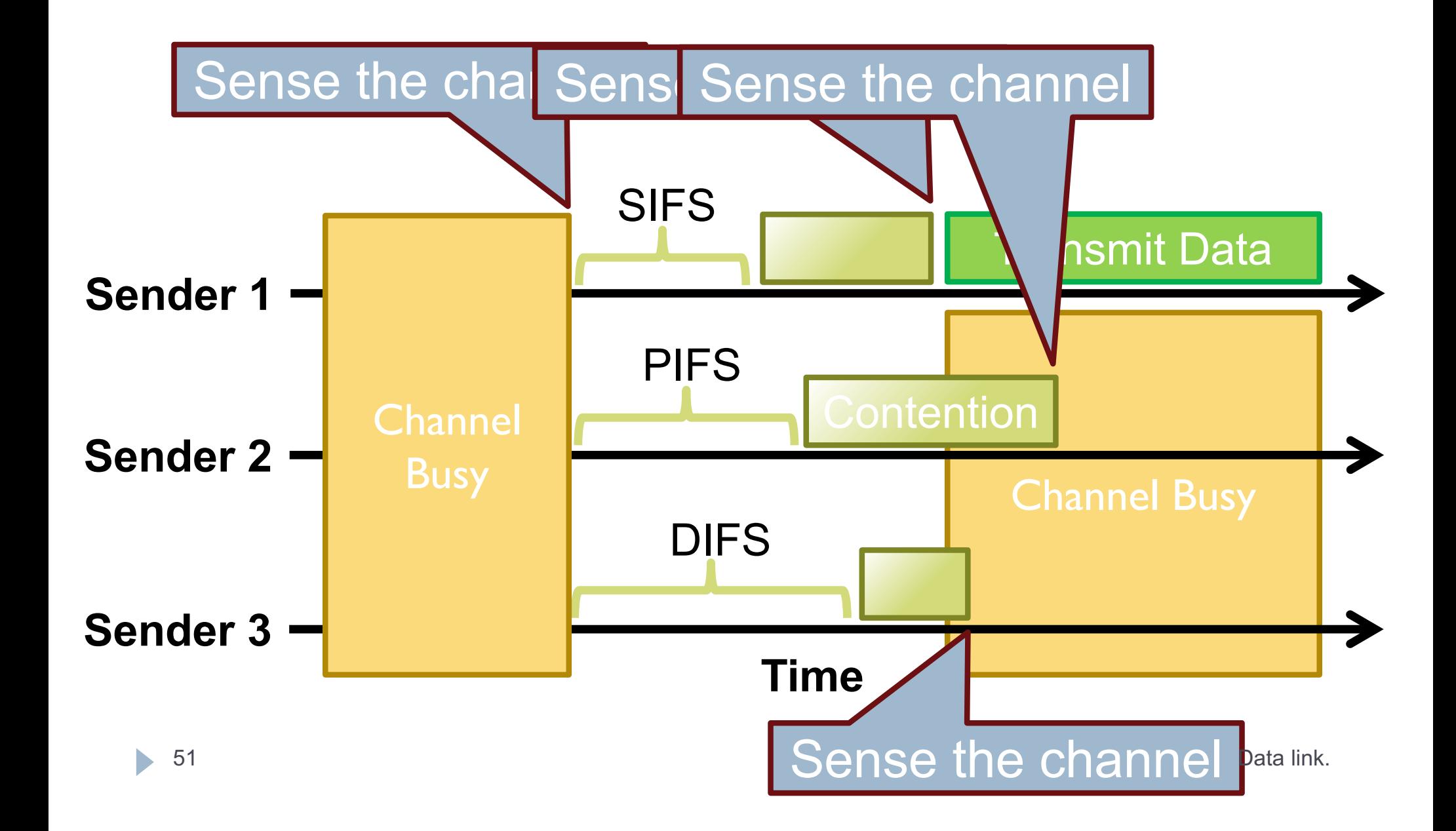

# 801.11 is Complicated

- ▶ We've only scratched the surface of 802.11
	- } Association how do clients connect to access points?
		- } Scanning
		- } What about roaming?
	- } Variable sending rates to combat noisy channels
	- } Infrastructure vs. ad-hoc vs. point-to-point
		- ▶ Mesh networks and mesh routing
	- **Power saving optimizations** 
		- } How do you sleep and also guarantee no lost messages?
	- ▶ Security and encryption (WEP, WAP, 802.11x)
- $\triangleright$  This is why there are courses on wireless networking